## First 20 Days of Technology

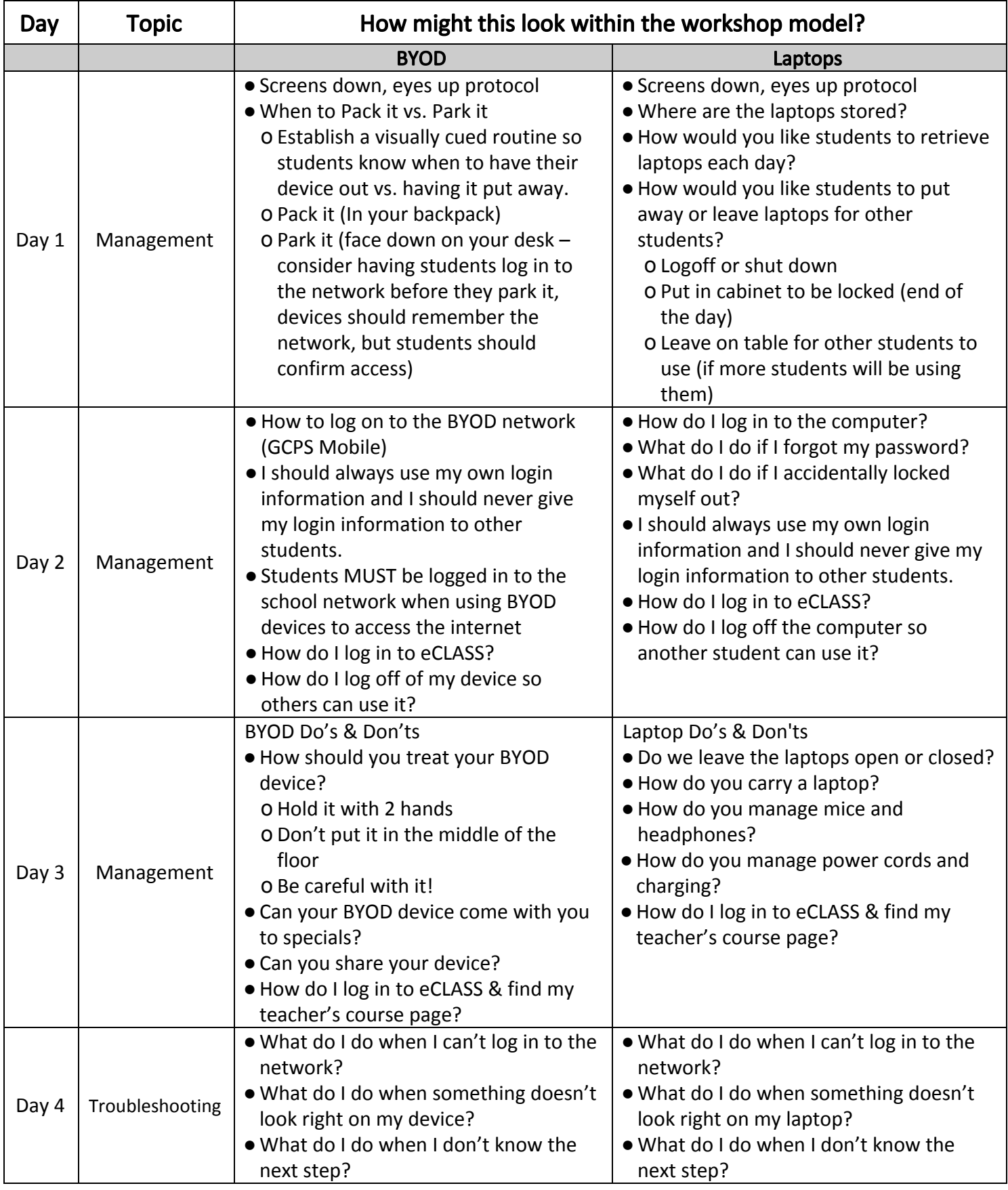

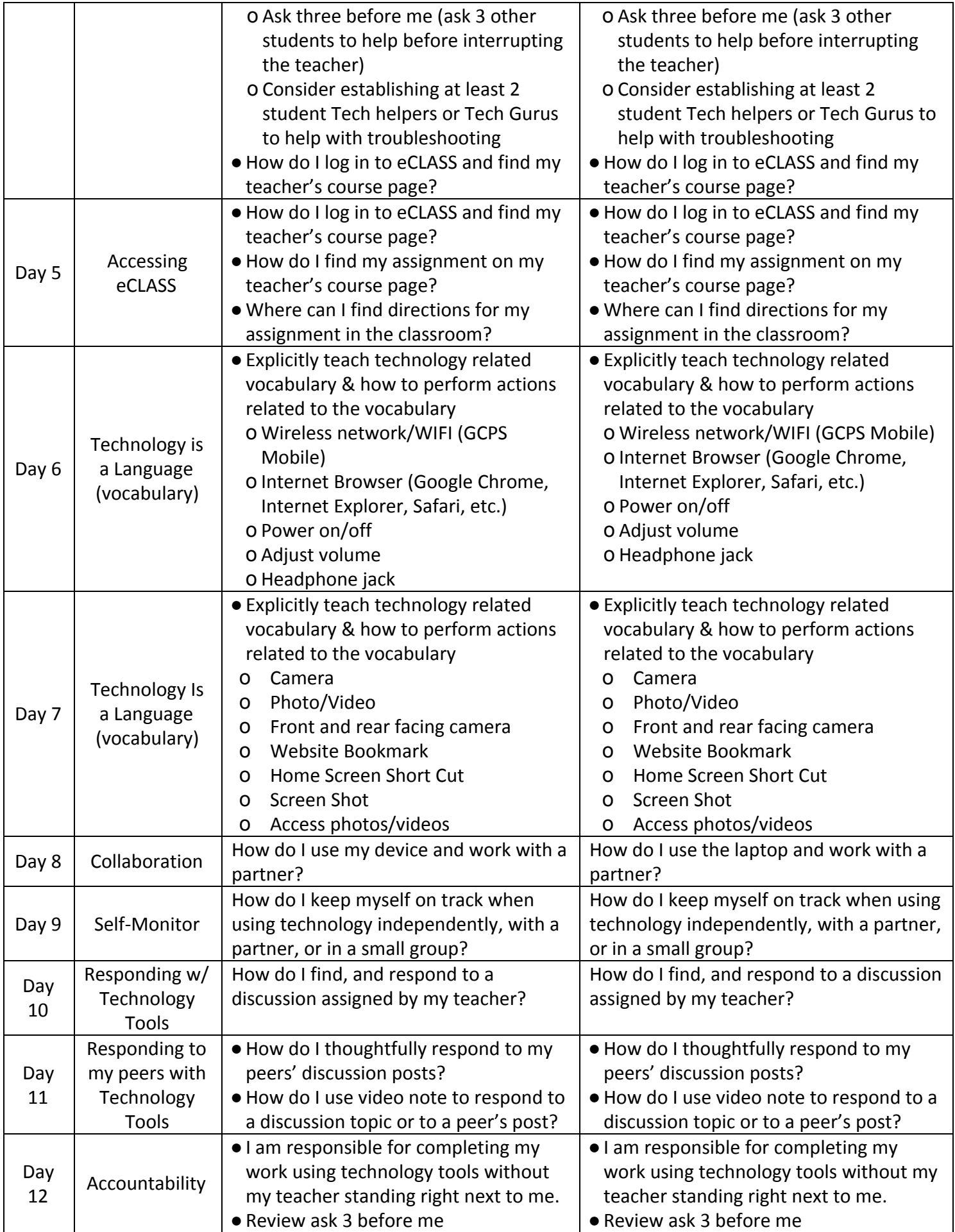

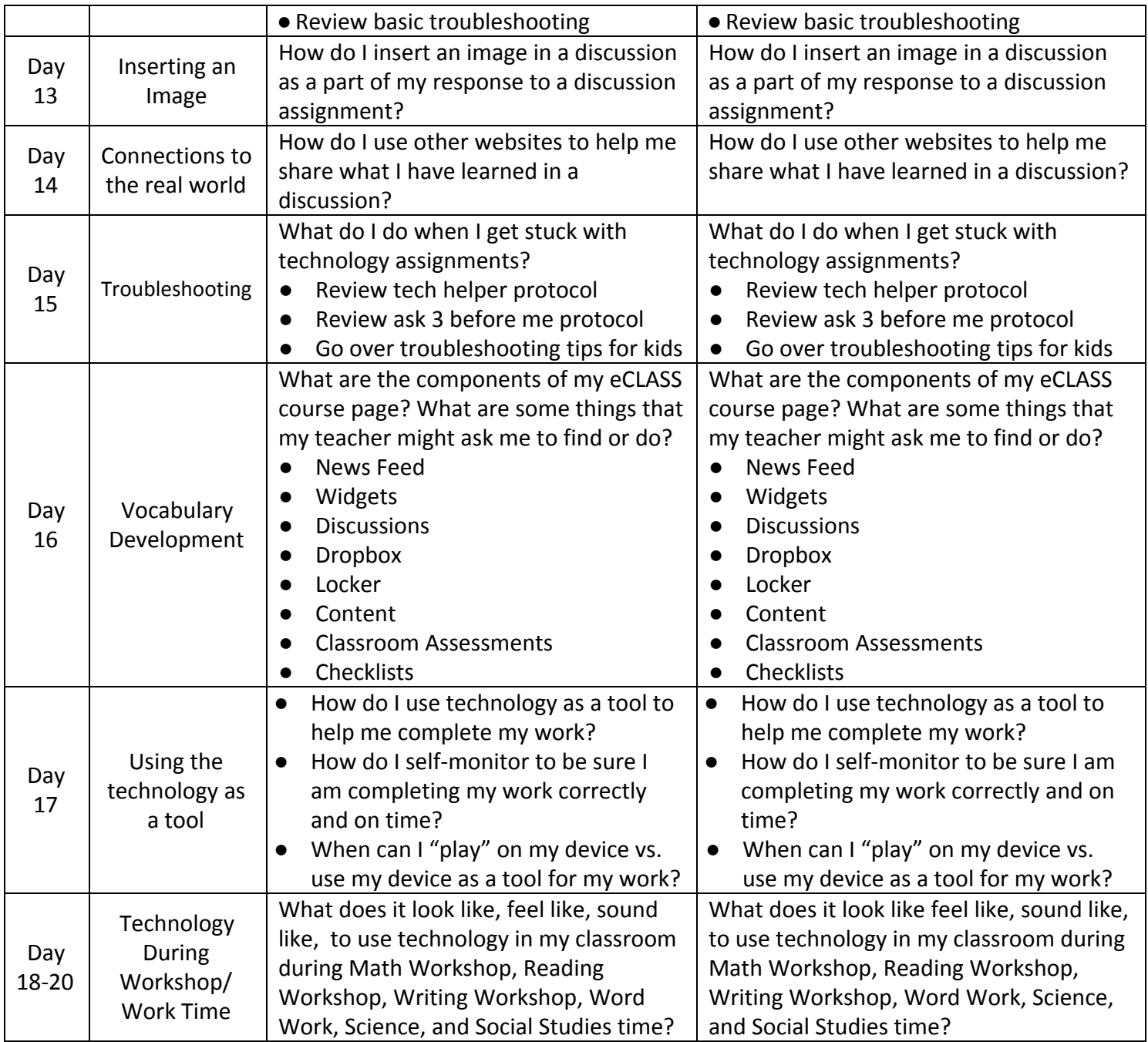

## Teacher Tips:

- Place login information for students on a laminated index card and keep them near the computers on a ring for students to easily find and use as needed
- Students should not share login information with each other or log in for one another
- Students should not let others use their personal BYOD device, only school devices should be shared
- Write assignments down that students should complete and place them in a designated spot (near the laptops or in another chosen spot) so students can easily find their assignment without disturbing the class
- Establish a plan for storing, charging, connecting to the Ethernet
- Designate an area for laptops, power cords, headphones, etc.
- Establish and post procedures as you see fit for your class
- Model, model model!!!